## Fichier:Jupe isolante Schéma thermocouple-page-001.jpg

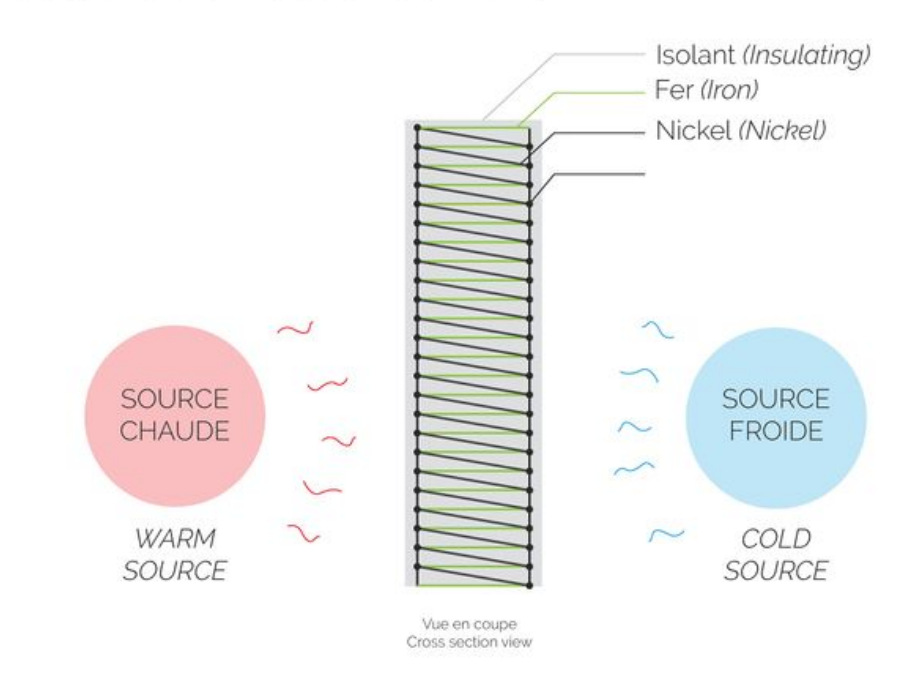

Comment fonctionne la jupe thermo-électrique ? How does the thermoelectric skirt work?

Taille de cet aperçu :800 × 566 [pixels](https://wiki.lowtechlab.org/images/thumb/1/1b/Jupe_isolante_Sch%25C3%25A9ma_thermocouple-page-001.jpg/800px-Jupe_isolante_Sch%25C3%25A9ma_thermocouple-page-001.jpg). Fichier [d'origine](https://wiki.lowtechlab.org/images/1/1b/Jupe_isolante_Sch%25C3%25A9ma_thermocouple-page-001.jpg) (4 961 × 3 508 pixels, taille du fichier : 574 Kio, type MIME : image/jpeg) Fichier téléversé avec MsUpload

## Historique du fichier

Cliquer sur une date et heure pour voir le fichier tel qu'il était à ce moment-là.

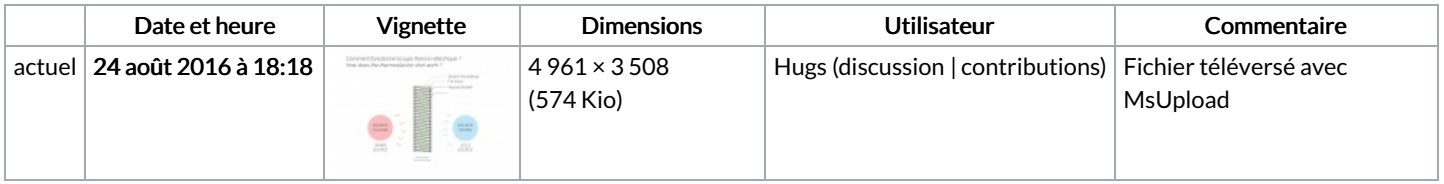

Vous ne pouvez pas remplacer ce fichier.

## Utilisation du fichier

Le fichier suivant est un doublon de celui-ci (plus de [détails](https://wiki.lowtechlab.org/wiki/Sp%25C3%25A9cial:Recherche_fichier_en_double/Jupe_isolante_Sch%25C3%25A9ma_thermocouple-page-001.jpg)) :

Fichier:Schéma [thermocouple-page-001.jpg](https://wiki.lowtechlab.org/wiki/Fichier:Sch%25C3%25A9ma_thermocouple-page-001.jpg)

Les 2 pages suivantes utilisent ce fichier :

Jupe [isolante](https://wiki.lowtechlab.org/wiki/Jupe_isolante) Jupe [isolante/fr](https://wiki.lowtechlab.org/wiki/Jupe_isolante/fr)